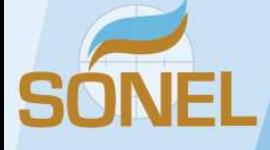

# **Création de DOI sur un jeu de données**

E. Prouteau *<sup>1</sup>* , P. Téchiné *<sup>2</sup>* , R. Lhullier*<sup>3</sup>* , N. Pouvreau*<sup>3</sup> LIENSs <sup>1</sup> (Université de la Rochelle – CNRS), La Rochelle, France LEGOS/OMP <sup>2</sup> , Toulouse, France SHOM <sup>3</sup> , Brest, France*

### **Digital Object Identifier (DOI)**

Un DOI est un identifiant numérique unique attribué de manière pérenne à un objet : Publication, jeu de données, rapport, documentation, etc. Il permet d'en augmenter la visibilité et d'en pérenniser la traçabilité à un niveau international.

### **Qui délivre les DOI ?**

En France, l'INIST (Institut de l'Information Scientifique et Technique, **http://www.inist.fr**) du CNRS est habilité à délivrer des DOI. Il est membre du Consortium international DataCite (**https://www.datacite.org**) qui opère comme agence d'enregistrement des DOI. L'INIST peut aussi passer un contrat avec toute entité pour lui déléguer la possibilité de créer des DOI. Il lui attribue alors un **préfixe** unique de la forme **10.XXXX** qui est la racine commune à tous les DOI de cette entité.

Pour 180 € HT/an, l'attribution de ce **préfixe** permet de poser un nombre illimité de DOI.

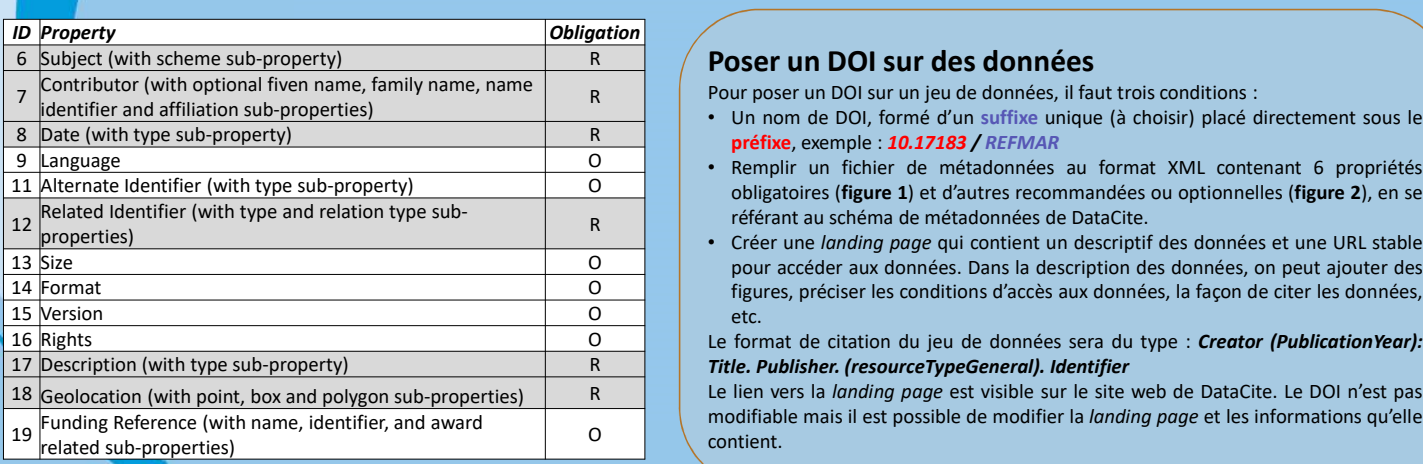

**Figure 2. Propriétés recommandées (R) ou optionnelles (O)**

#### **Exemple pour REFMAR** Le DOI **10.17183/REFMAR** (**https://dx.doi.org/10.17183/REFMAR**)

renvoie vers la page d'accueil qui permet d'accéder à l'ensemble des observations marégraphiques (**figures 3 et 4**).

Le « **doi: 10.17183/REFMAR#152** » (ou **https://dx.doi.org/10.17183/REFMAR# 152**) redirige vers la page des observations réalisées par le

marégraphe du Conquet. Le préfixe 10.17183 correspond au SHOM. Dans le suffixe, #152 correspond au numéro du marégraphe. Ce numéro est unique.

**Figure 1. Propriétés obligatoires (M = Mandatory)** *ID Property Obligation* 1 Identifier (with mandatory type sub-property) M 2 Creator (with optional given name, family name, name creator (with optional given name, rannity name, name<br>identifier and affiliation sub-properties) M 3 Title (with optional type sub-properties) M 4 Publisher Management and the state of the Management and Management and Management and Management and Management and Management and Management and Management and Management and Management and Management and Management an 5 Publication Year M 10 Resource Type (with mandatory general type description M<br>sub-property)

### **Poser un DOI sur des données**

Pour poser un DOI sur un jeu de données, il faut trois conditions :

- Un nom de DOI, formé d'un **suffixe** unique (à choisir) placé directement sous le **préfixe**, exemple : *10.17183 / REFMAR*
- Remplir un fichier de métadonnées au format XML contenant 6 propriétés obligatoires (**figure 1**) et d'autres recommandées ou optionnelles (**figure 2**), en se référant au schéma de métadonnées de DataCite.
- Créer une *landing page* qui contient un descriptif des données et une URL stable pour accéder aux données. Dans la description des données, on peut ajouter des figures, préciser les conditions d'accès aux données, la façon de citer les données, etc.

Le format de citation du jeu de données sera du type : *Creator (PublicationYear): Title. Publisher. (resourceTypeGeneral). Identifier*

modifiable mais il est possible de modifier la *landing page* et les informations qu'elle contient.

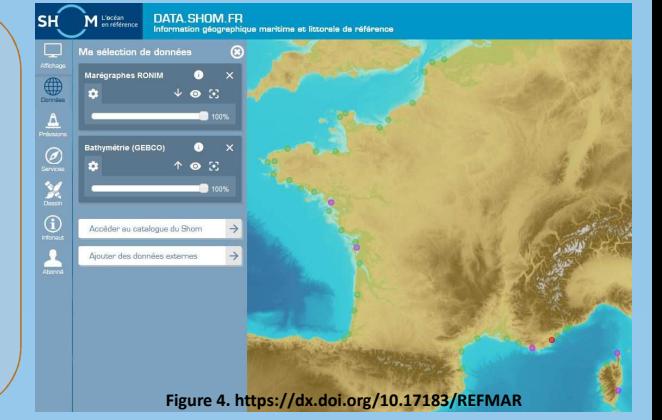

**Les obligations quand on a posé un DOI** Les données référencées par le DOI doivent être toujours

La landing page doit être maintenue et accessible.

**Que faire si les données évoluent ?**

À propos de cette ressource

 $\bullet$  Francais

l''Non classifié". "Non classifié"1

Pas de restriction d'accès public

Catégories

Mots-clés

Langue

Identificateur de<br>ressource unique

Contraintes légales

Classification

A chaque mise à jour ou correction dans les données, il est possible :

**Figure 3. Extrait des métadonnées REFMAR**

Contraintes pour la Utilisation libre sous réserve de citer la source de la manière suivante<br>ressource "REFMAR. http://dx.doi.org/10.17183/REFMAR#RONIM"

http://www.shom.fr/OBSERVATION<br>/NIVEAU\_MER\_REFMAR\_RONIM

Licence Ouverte version 2.0 d'avril 2017, définie par la mission Etalab.

Licence Ouverte version 2.0 d'avril 2017, définie par la mission Etalab

• mesures de hauteurs d'eau<br>• niveau de la mer<br>• niveau marin<br>• environnement<br>• Produit

- Soit de créer un nouveau DOI.
- Soit d'actualiser les propriétés recommandées ou optionnelles du DOI existant, par exemple *Date (8.)*, *Version (15.)*, *Description(17.)*. Comme il faut pouvoir retrouver l'état du jeu de données utilisé dans les publications, il faut en archiver les différentes versions. Ce procédé peut être bien adapté pour de petits volumes de données qui ne changent pas trop souvent.

## **Conclusion**

Attribuer un DOI à un jeu de données permet d'augmenter sa visibilité. Toute personne utilisant des données doit en citer la source et le DOI s'il existe. A terme, l'attribution de DOI permettra de mieux évaluer le nombre et la nature des publications utilisant les données. L'origine et la traçabilité des données utilisées dans les publications scientifiques sont par ailleurs de plus en plus demandées par les éditeurs et les reviewers de ces publications.

### **Lectures complémentaires**

• Gestion des DOI sur le site web de l'INIST : **https://opidor.fr/identifier**

disponibles et accessibles.

- Documentation pour la création de DOI : **https://schema.datacite.org**
- **https://mds.datacite.org, https://support.datacite.org/docs/mds-api-guide,** Référence du dernier schéma de métadonnées DataCite : DataCite Metadata Working Group. (2017). DataCite Metadata Schema Documentation for the Publication and Citation of Research Data. Version 4.1. DataCite e.V. 10.5438/0014.

SONEL vise à fournir des données de niveau de la mer à partir de mesures marégraphiques et de techniques géodésiques de grande qualité métrologique pour l'étude des tendances à long terme du niveau de la mer. **SONEL** joue le rôle de centre de données GNSS aux marégraphes pour le programme GLOSS. Une convention avec l'INIST est mise en place (1er trimestre 2019) pour que SONEL puisse créer des DOI, pour l'instant sur ses produits (solutions GNSS ULR6, …). **Références :** http://www.sonel.org, Contact : sonel@sonel.org including corresponding author: elizabeth.prouteau@univ-lr.fr

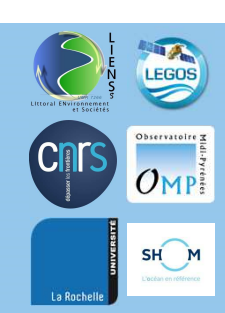

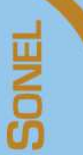